# **MANGALORE UNIVERSITY Bachelor of Computer Applications (BCA) Degree Programme Choice Based Credit System (2019-2020 Onwards) III Semester – Detailed Syllabus**

**Group I Course 7**<br>Theory/Week: 4 Hours **BCAC 231** 

**I.A.: 20**

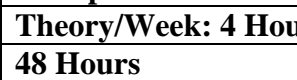

### **Theory/Week: 4 Hours**<br> **Operating System and Linux** Exam: 80<br> **Exam: 80**<br> **Exam: 80 48 Hours Credits: 2**

**UNIT I**

**Topic Chapter No. Sections** 

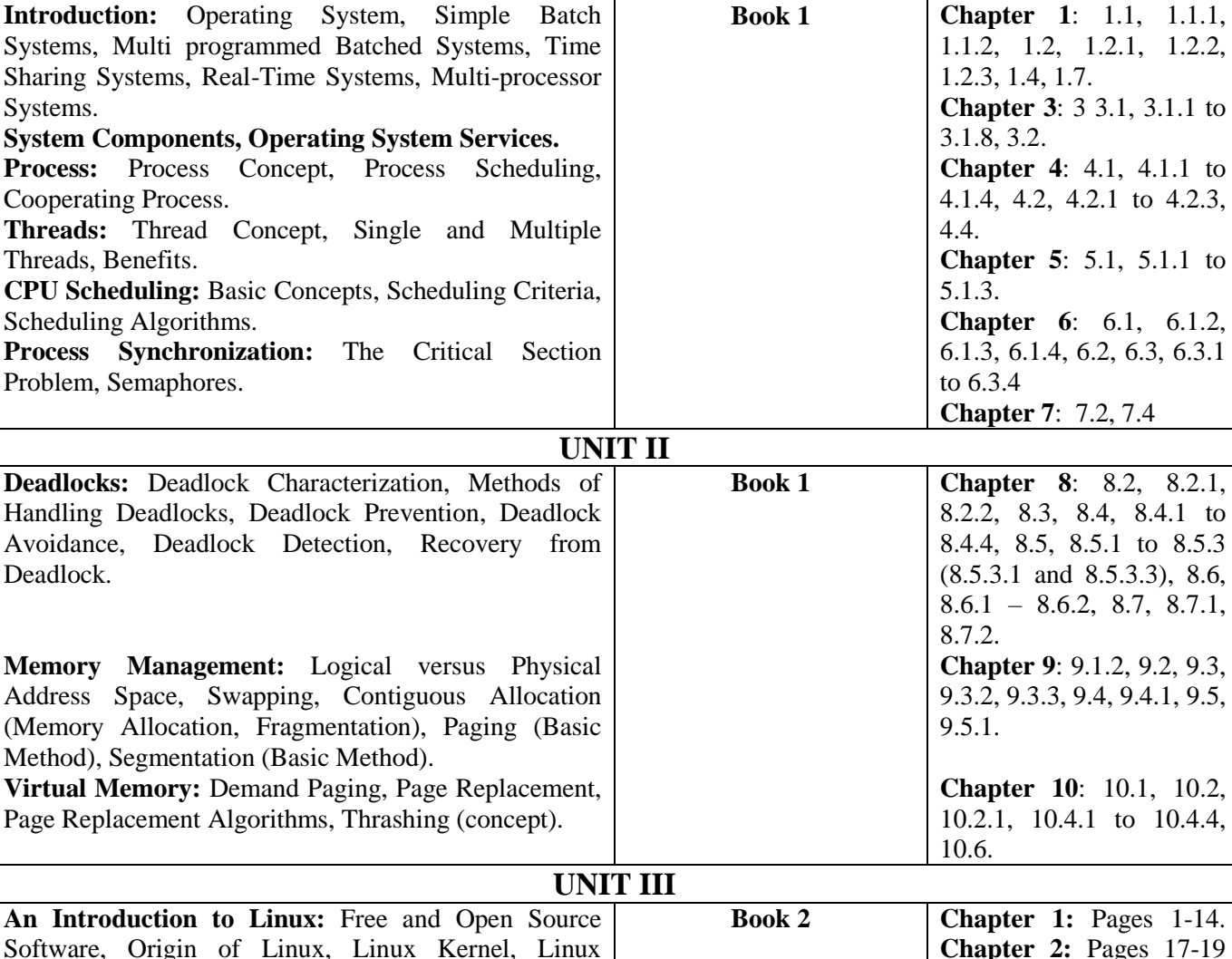

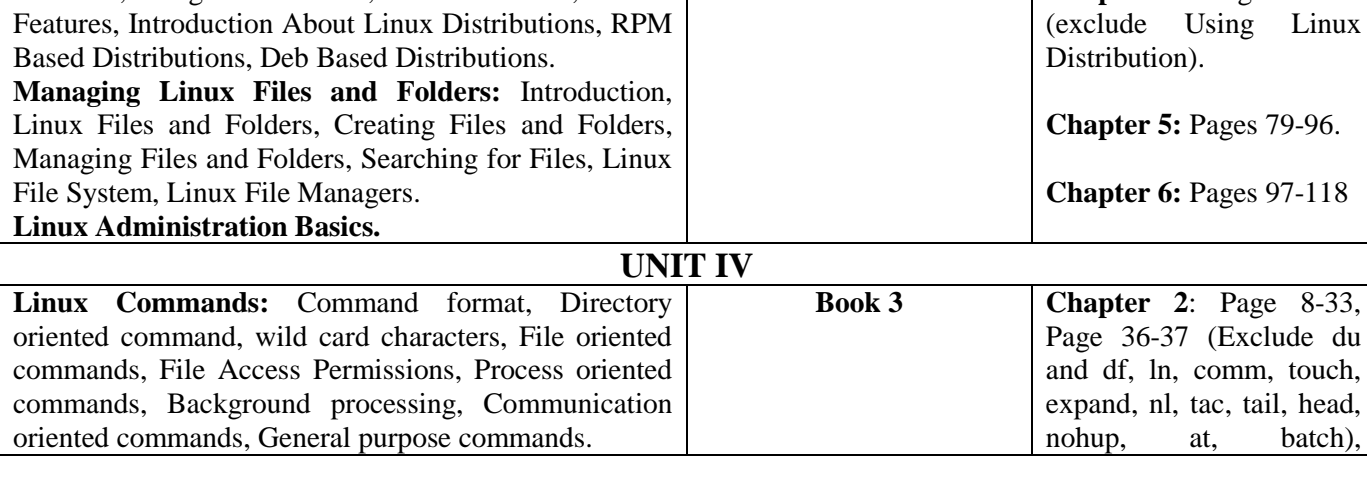

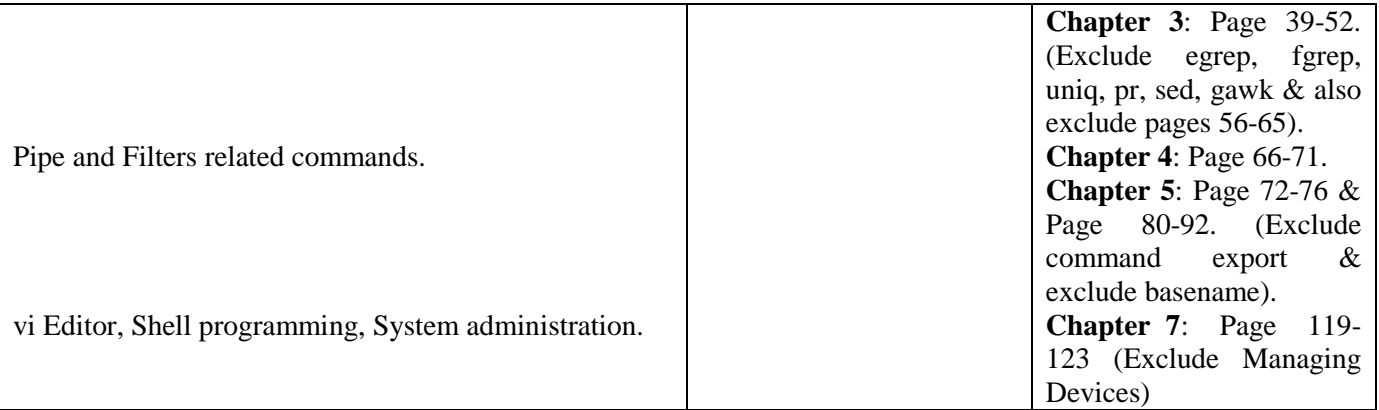

## **Text Books**

- 1. Abraham Silberschartz and Peter Galvin, **Operating System Concepts**, 6<sup>th</sup> Edition, TMH
- 2. K.L. James, **Linux: Learning the Essentials**, PHI learning Private Limited, 2011
- 3. B Mohammed Ibrahim, **Linux: A Practical Approach**, FireWall Media, 2009

# **Reference Books**

- 1. Andrew S Tanenbaum, **Operating System Design and Implementation**, PHI
- 2. Milan Milenkovic, **Operating Systems**, TMH
- 3. Cristopher Negus, Dreamtech, **Red Hat Linux 9 Bible**, Wiley Publication

# **MANGALORE UNIVERSITY Bachelor of Computer Applications (BCA) Degree Programme Choice Based Credit System (2019-2020 Onwards) III Semester – Detailed Syllabus\***

**Group I Course 8<br>Theory/Week: 4 Hours 48 Hours Credits: 2**

### **BCAC 232 – Data Structures Theory/Week: 4 Hours Exam: 80**

**I.A.: 20**<br>**Exam: 80** 

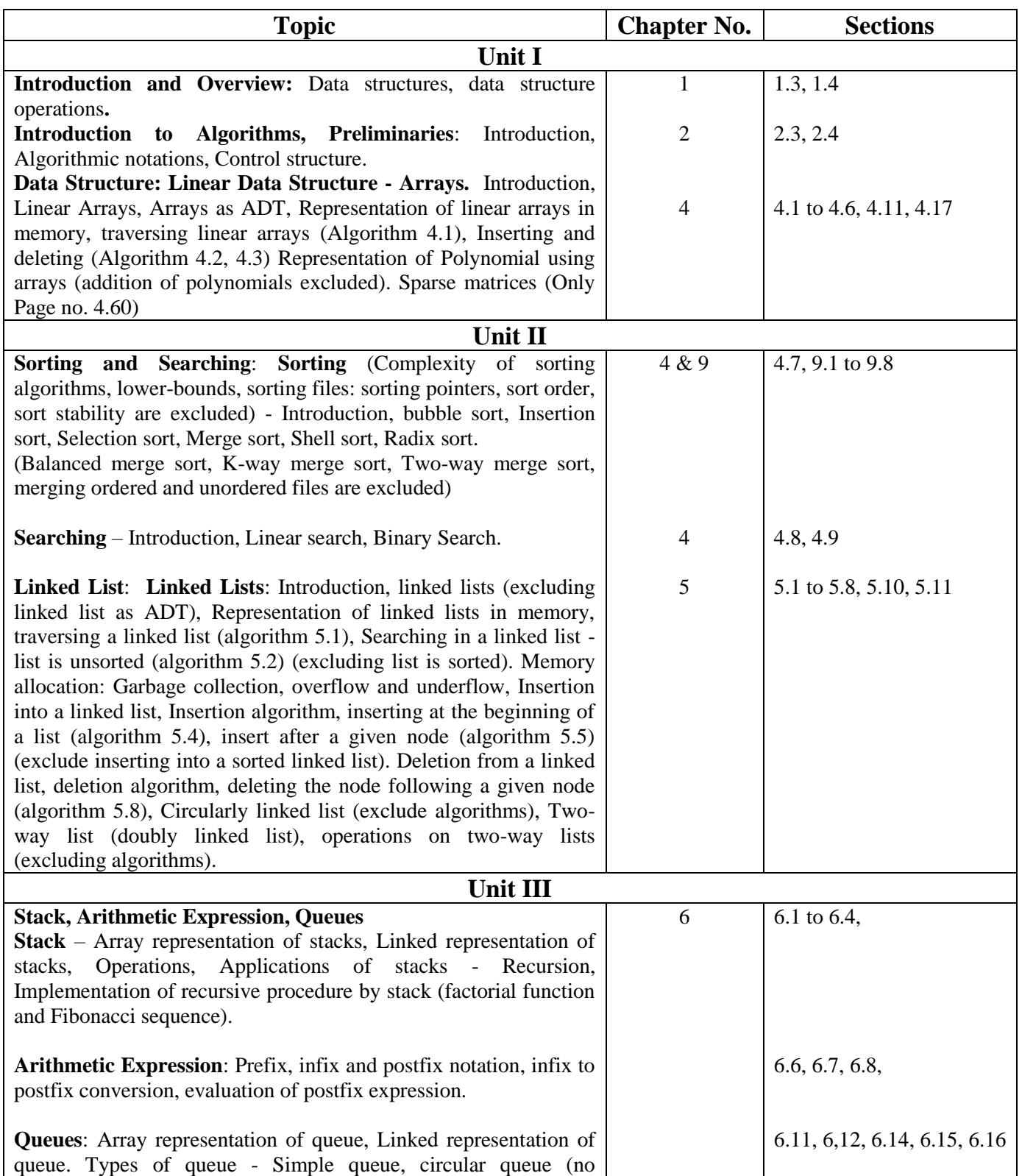

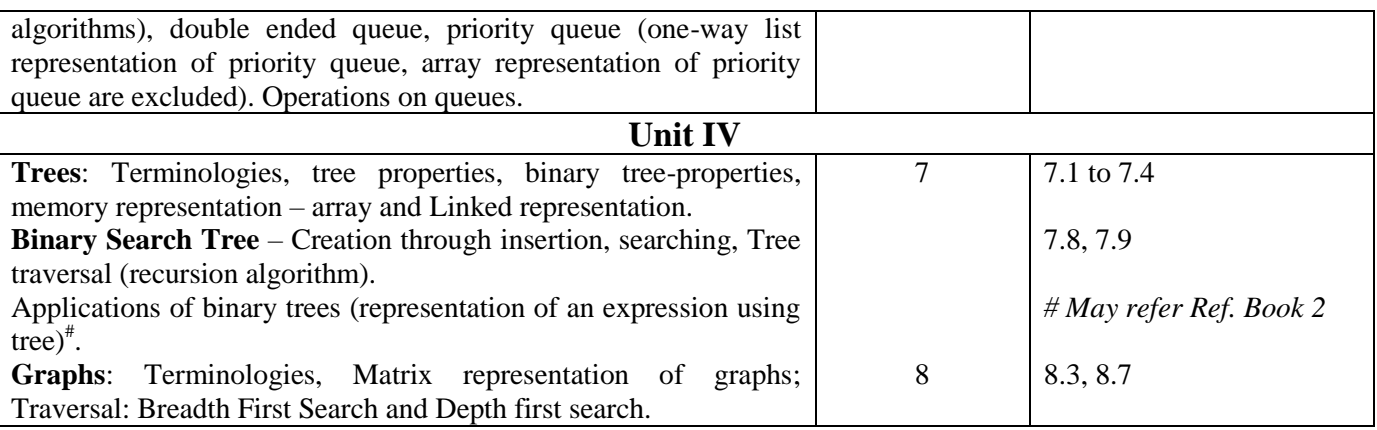

\* **Note: Time complexity of all algorithms is excluded.**

### **Text Books**

- 1. **Data Structures with C** by Seymour Lipschutz, Schaum's Outlines Series, Tata McGraw Hill, 2011
- 2. **Data Structures** by R. Venkatesan and S. Lovelyn Rose, First Edition: 2015, Wiley India Pvt. Ltd. Publications

### **Reference Books**

- 1. **Data Structures and Algorithm Analysis in C** by Mark Allen Weiss, 2nd Edition, Pearson Educations, 2013
- 2. **Data Structures Using C and C++**, Yedidyah Langsam, Moshe J. Augenstein and Aaron M. Tenenbaum, 2nd Edition, PHI Publication
- 3. **An Introduction to Data Structures with Applications**, 2nd Edition, by J.P. Tremblay and Sorenson, McGraw Hill 2000

# **MANGALORE UNIVERSITY Bachelor of Computer Applications (BCA) Degree Programme Choice Based Credit System (2019-2020 Onwards)**

# **III Semester – Detailed Syllabus**

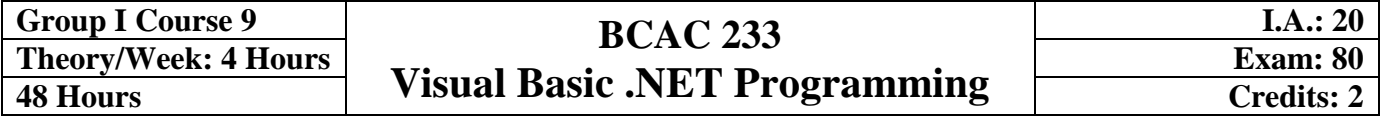

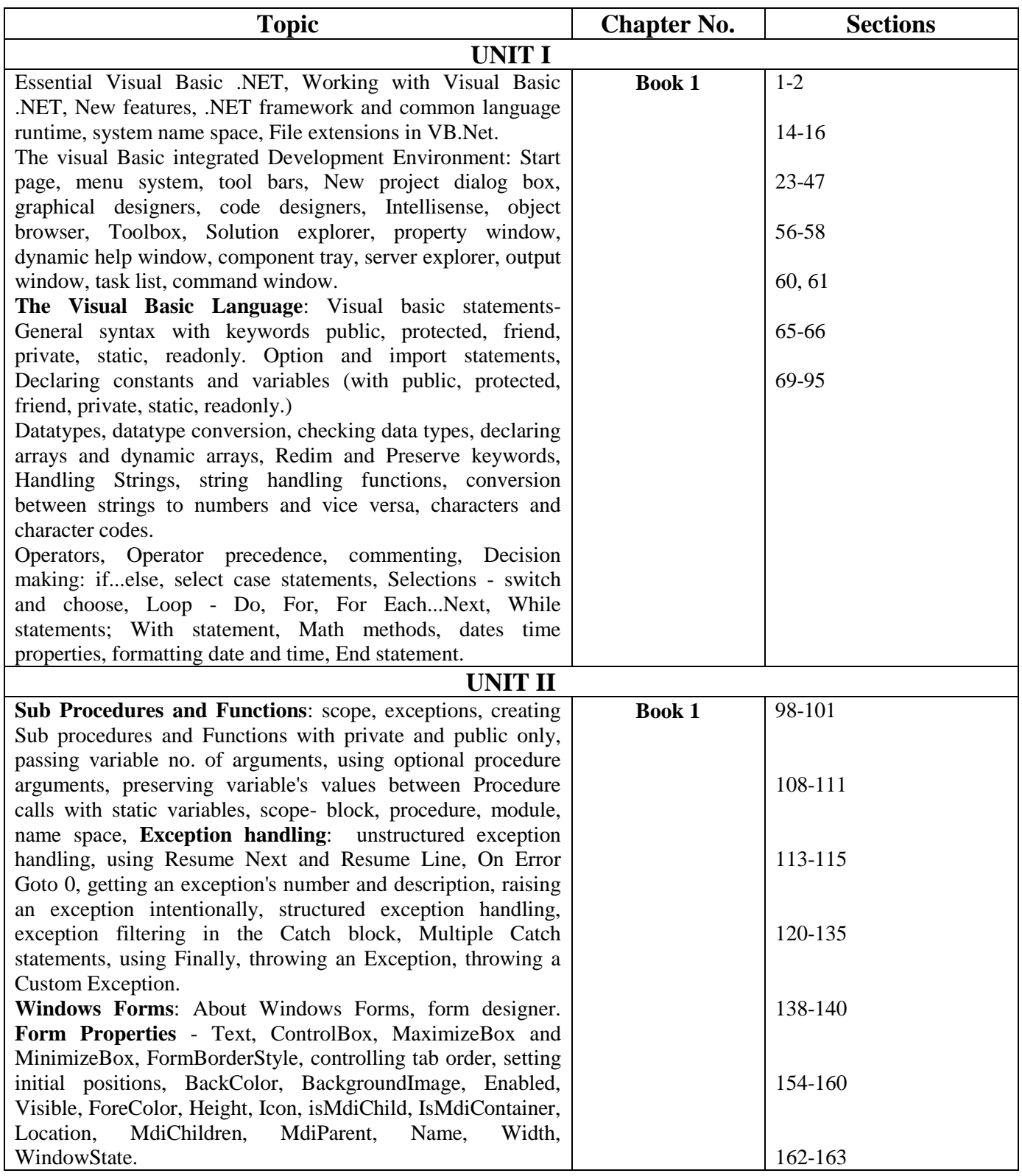

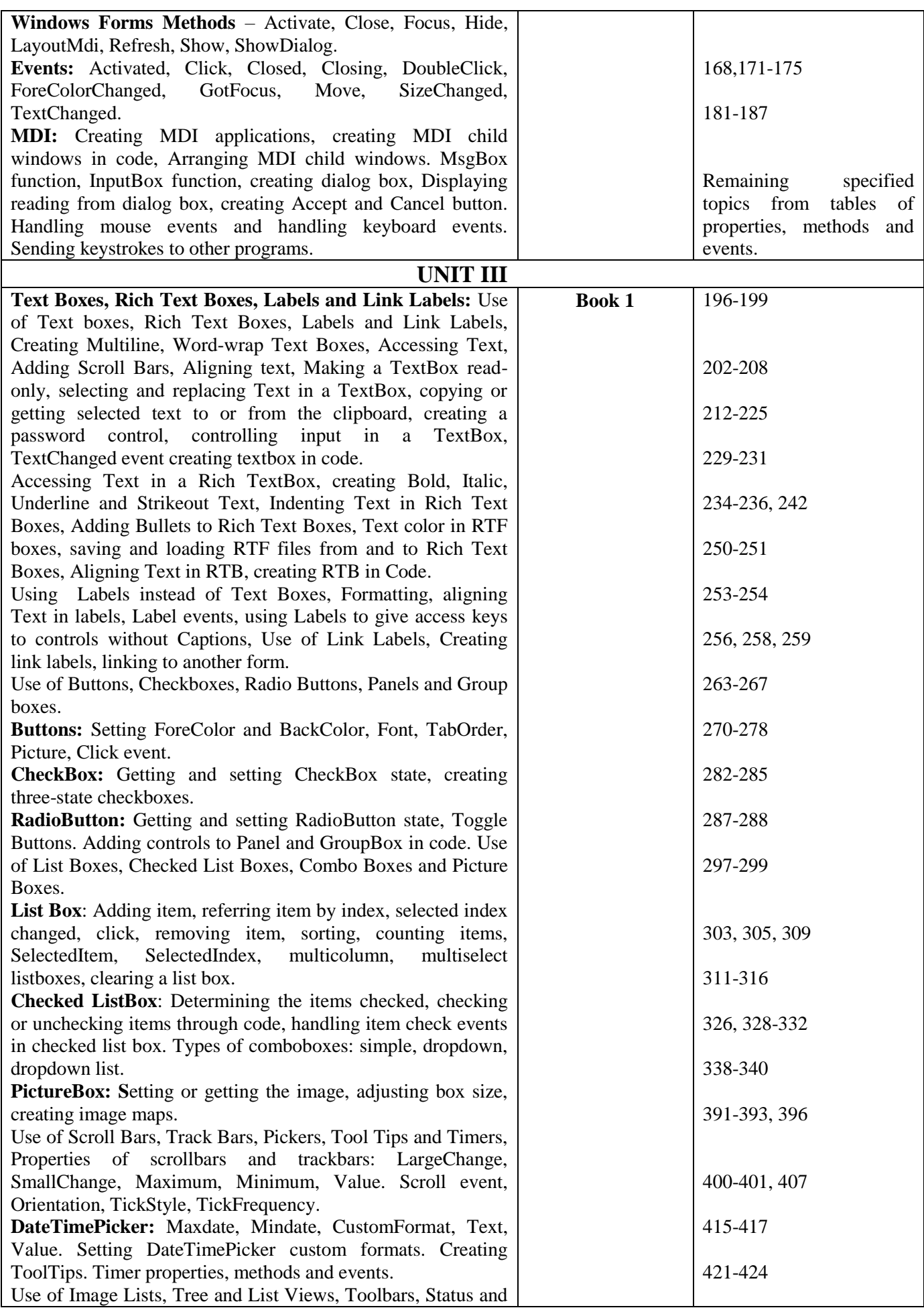

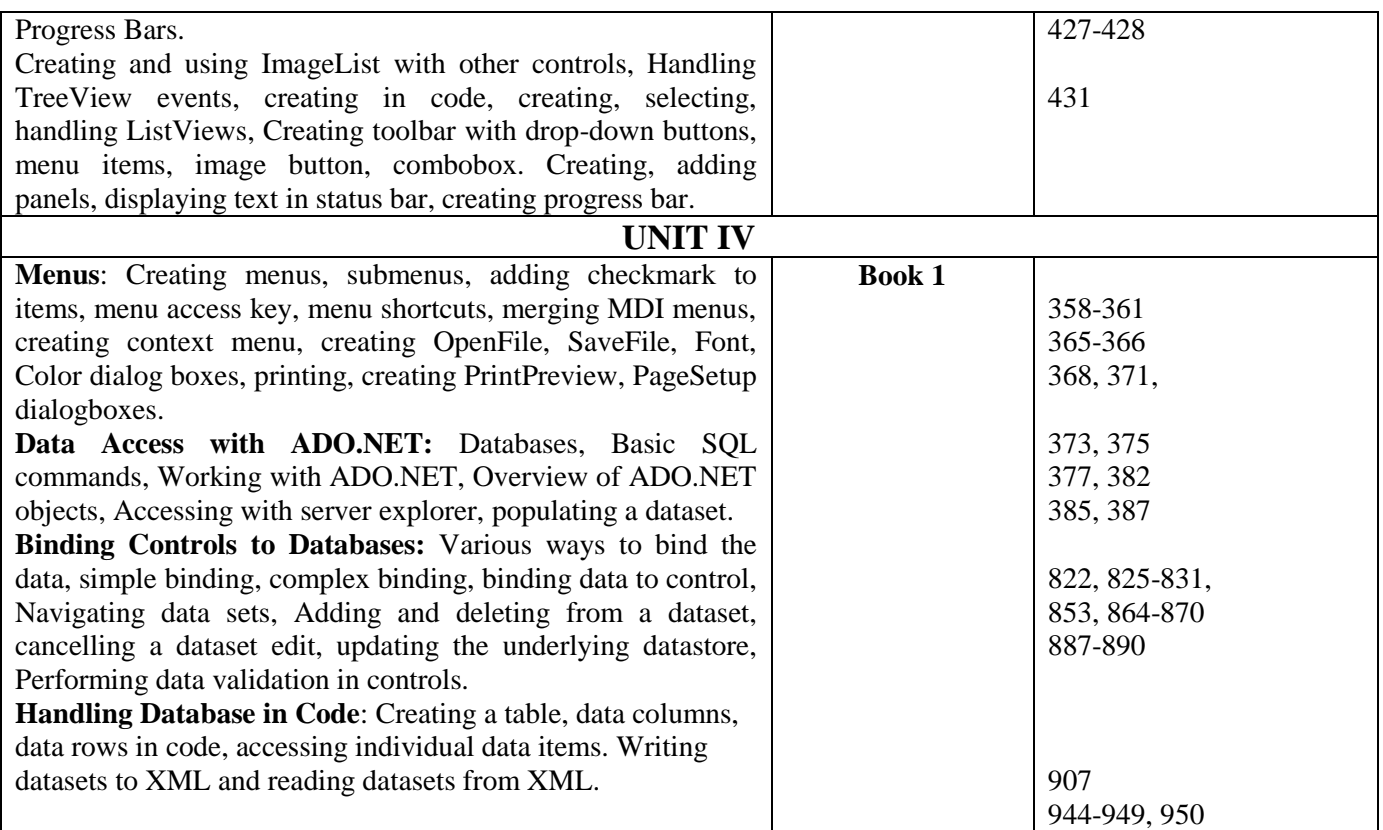

### **Text Books**

1. Steven Holzner, **Visual Basic .NET Programming Black Book**, Dreamtech Press

#### **Reference Books**

- 1. [Anita Millspaugh, Julia Case Bradley,](https://www.abebooks.com/servlet/SearchResults?an=bradley&cm_sp=det-_-bdp-_-author) **Programming in Visual Basic. NET**, Tata McGraw Hill
- 2. Dr Garima Khadelwal, **Programming with Visual Basic. NET**, Prakhar Publishers Distributors

# **MANGALORE UNIVERSITY Bachelor of Computer Applications (BCA) Degree Programme Choice Based Credit System (2019-2020 Onwards) III Semester – Practicals**

 $\overline{\phantom{a}}$ 

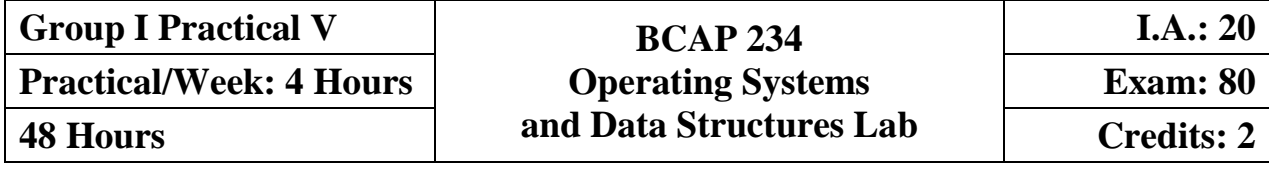

 $\overline{1}$ 

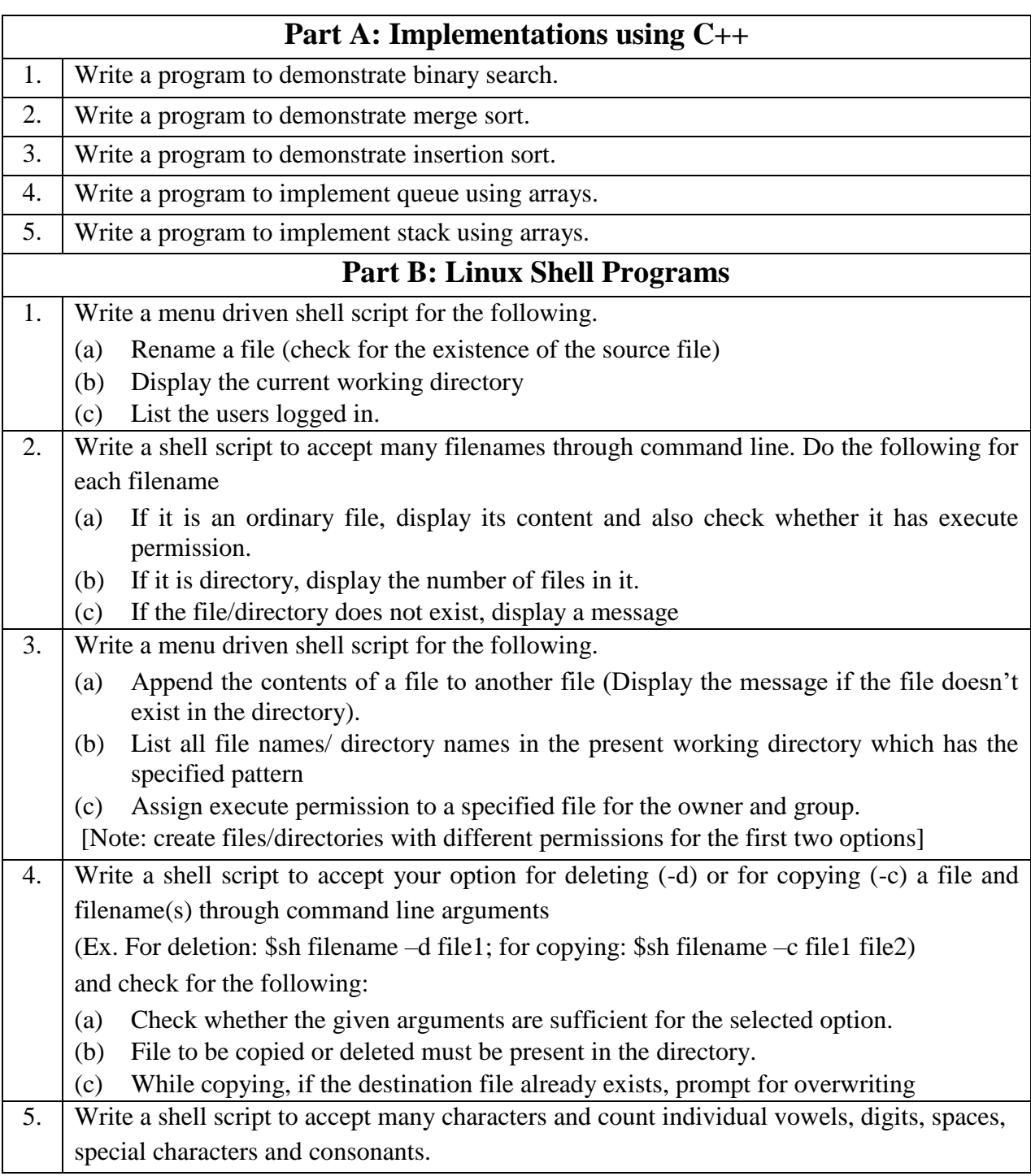

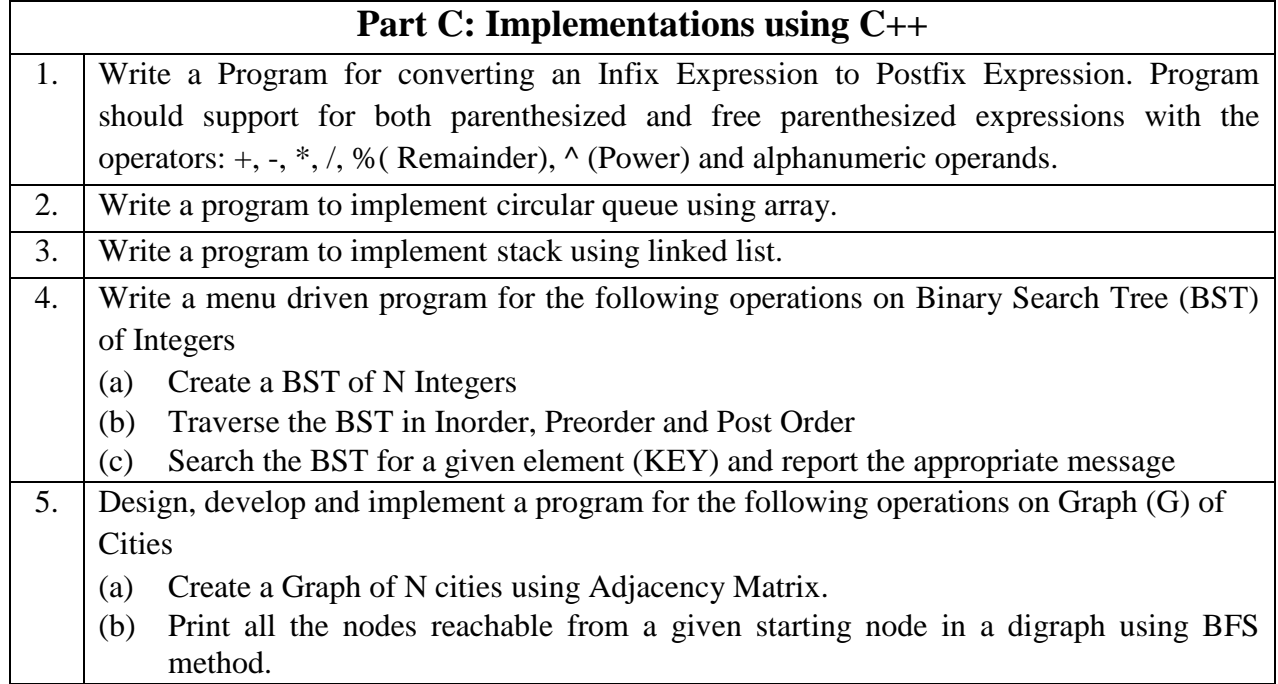

# **Scheme of Examination**

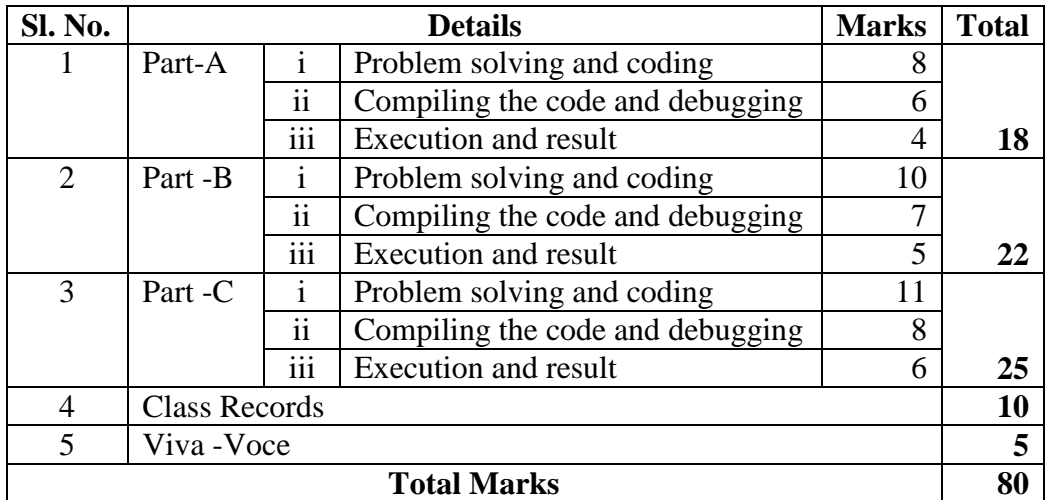

# **MANGALORE UNIVERSITY Bachelor of Computer Applications (BCA) Degree Programme Choice Based Credit System (2019-2020 Onwards)**

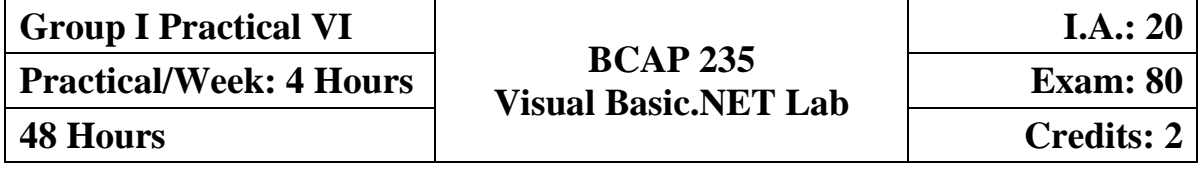

# **PART A**

1. Write a program to find the Sum of digit and check palindrome or not. Accept input through textbox and display the results in label. Also validate for invalid input such as empty input, nonnumeric and negative integer.

### **(Marks distribution: Interface 4, Validations 3, logic Coding 5, Output 3)**

2. Create 3 forms Yourself.vb, Yourplace.vb and College.vb where each includes a rich textbox containing the respective information. Create an MDI form with menu options to open all these forms as child forms, closing them and rearrange the child forms as follows.

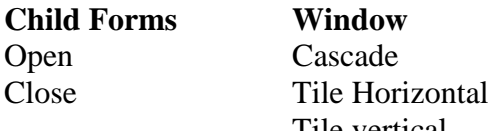

Tile vertical Arrange icons.

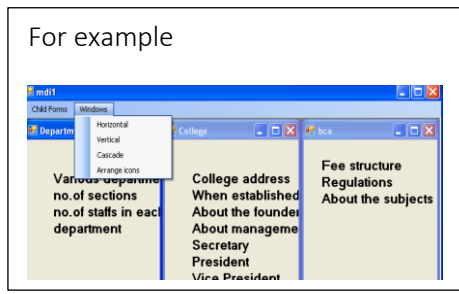

### **(Marks distribution: Interface 3, creating 3 child forms 3, Coding 6, Output 3)**

3. Design a form to accept number of books to be ordered to a shop in a textbox. By clicking a button 'Continue', if accepted number is > 0, then place required number of textboxes on the form to accept the details Title, Author and Copies, during run time to accept details of specified number of books. By clicking a button 'Next' on this form, enabling progression bar, send the details to another form to show the summary of the books ordered.

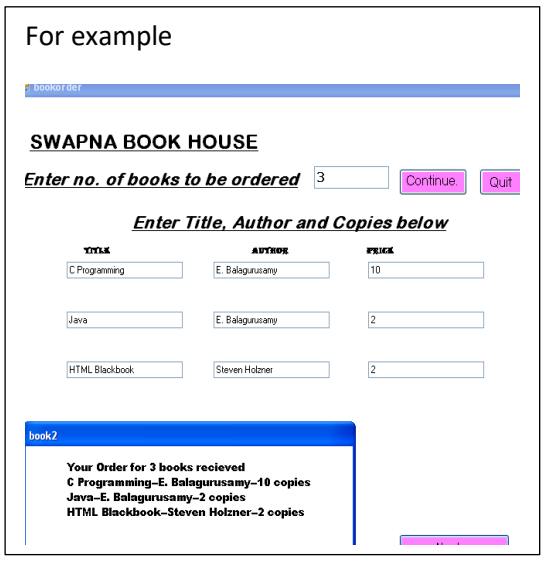

**(Marks distribution: Interfaces 4, Coding 8, Output 3)**

4. Crete a tree structure using TreeView control with at least 3 nodes with 2 sublevel nodes under each node. When any node is clicked display the text in a label and when the mouse pointer moves to this label change the font color by applying the color selected in default color dialog box. [Use ColorDialog control and MouseMove() event]

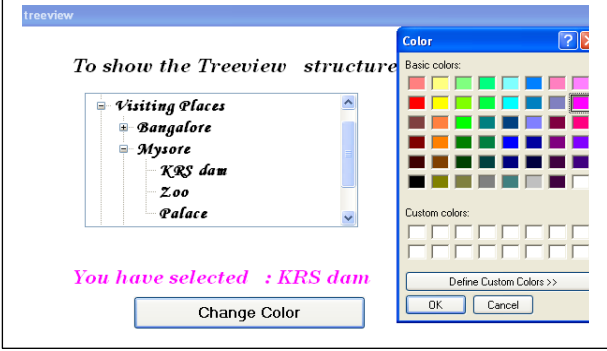

**(Marks distribution: Interfaces 4, Coding 8, Output 3)**

# **PART B**

- 5. Design a VB interface containing
	- a. A picture box whose picture should be changed every 5 second (use 5 pictures).
	- b. Textboxes to display date & time and day greeting based on time. Time has to be changed every second automatically.
	- c. Use scrollbars to change font size and background color (RGB) of the textbox that shows greeting.

[Use timer, scrollbars]

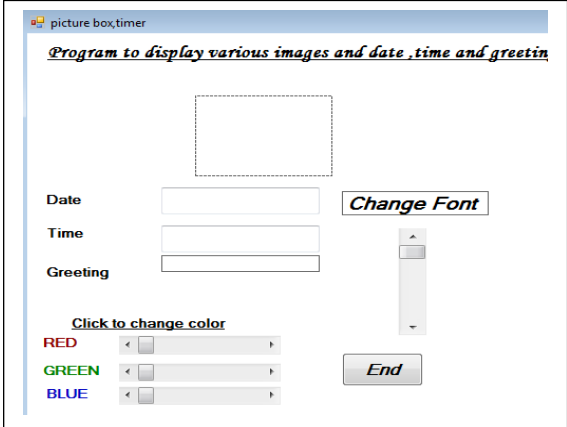

### **(Marks distribution: Interfaces and setting properties 6, Coding 10, Output 4)**

6. Design a VB interface to add, remove, search and clear the items in a combo box. The item name to be added, removed or searched can be accepted through input box. Use a general procedure to find the existence of item before deleting or while searching.

**(Marks distribution: Interfaces 3, Procedure 4, Adding 3, searching 2, removing 3, clear 1, Output 4)**

7. Design a simple calculator to perform addition, multiplication, subtraction and division. It should contain buttons for digits 0-9, clear, dot,  $=, +, -, *, /$ .

Apply the validation rules to avoid entering dot more than once in a number and using – symbol between the digits.

Symbol '–' can be used as operator as well as for negative numbers.

Any operand can be negative.

"Division by zero" to be displayed if divisor is 0.

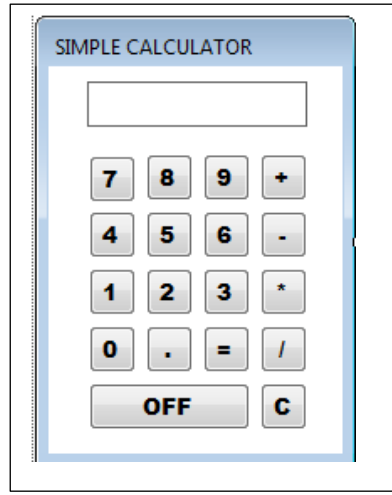

### **(Marks distribution: Interfaces 6, coding 9, Output 5)**

8. Design VB interface to conduct simple multiple choice Quiz with at least 5 questions. For selecting the answers, use combo box and radio buttons for few questions. One question can be answered only once. Show the total score through the message box whenever the user wishes to see his score in between the competition. Any question can be attempted randomly. Design can be as shown below.

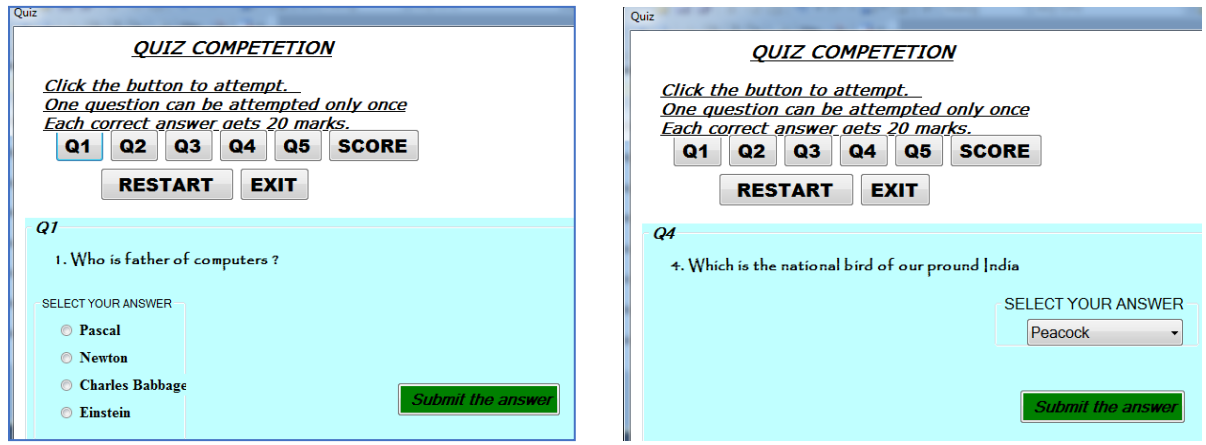

**(Marks distribution: Interface 7, coding 9, Output 4)**

# **PART C**

9. Create an application program for a post with the ability to take input from a Candidate name, father's name, date of birth (by using date picker) Gender (option buttons), qualification (Using list box), address (Using Multiple text box), hobbies (4 check boxes for specified hobbies and a textbox for other).

Use proper validation for

- Name of the person can include only alphabets and space (Key\_Press).
- Age must be at least 18
- All data are mandatory

Store the valid information in a table and use DataGrid to view the inserted records.

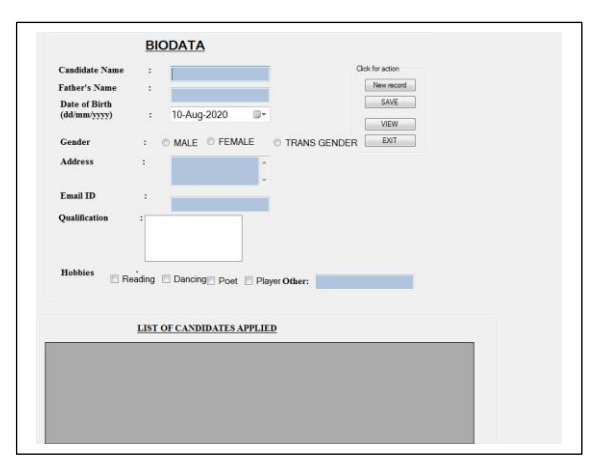

**(Marks distribution: Table creation 2, Interface 5, validation code 5, Code for inserting, displaying, etc. 8, Output 5)**

10. Create a table TELEPHONE containing Telephone no, name and address of a customer as the fields. Set up a VB interface with command buttons to add, edit, delete, save.

Apply validation rule

- i) Telephone number to check for only +ve numeral.
- ii) All the data are mandatory.
- iii) Record should not be duplicated.
- iv) When editing, Telephone number should be locked so that only name and address can be edited.
- v) While editing or deleting, if the accepted Telephone no is not exist give proper message.

### **(Marks distribution: Table creation 2, Interface 4, validation code 5, Code for inserting, editing, removing, displaying, etc. 9, Output 5)**

- 11. Create a table EMP with Empcode, Name, Basic pay, DA, HRA, PF, Gross, Tax and Netpay. Set up a data entry form to input Empcode, name and salary. Other allowances should be calculated and to be shown on the form which cannot be modifiable. Use the command button for adding, saving, computing and various navigation (first, next, previous, last). While adding, new record Empcode should be incremented automatically by 1 from last record.
	- i) All data are necessary while saving.
	- ii) Basic pay should be +ve integer.
	- iii) While navigating, if the control goes beyond beginning or end of the file, display error message.
	- iv) DA is 40% of Basic pay if Basic pay > 20000, otherwise 30% of Basic pay.
	- v) HRA is 10% of Basic pay.
	- vi) PF is minimum of 12% of Gross or Rs.780.
	- vii) Professional Tax is 10% of Gross.
	- viii) Net pay =  $Gross (PF + PT)$

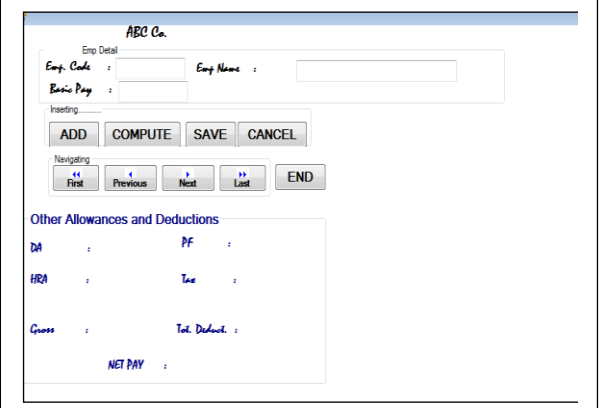

### **(Marks distribution: Table creation 2, Interface 4, validation code 5, Code for inserting, displaying, etc. 10, Output 4)**

12. Create a table item contains Item no, name, quantity in stock and unit price.

Design a VB interface to enter he records and save to the table. Apply the validation rule for quantity and price for +ve numbers and non-zero. Use the command buttons to navigate (first, next, prev, last) through the records depending on search criteria.

Searching can be

- i) By accepting item no.
- ii) Only the items with quantities>100
- iii) Items either quantity less than 20 or unit price $>=100$
- iv) To view all.

While viewing it, should not be editable.

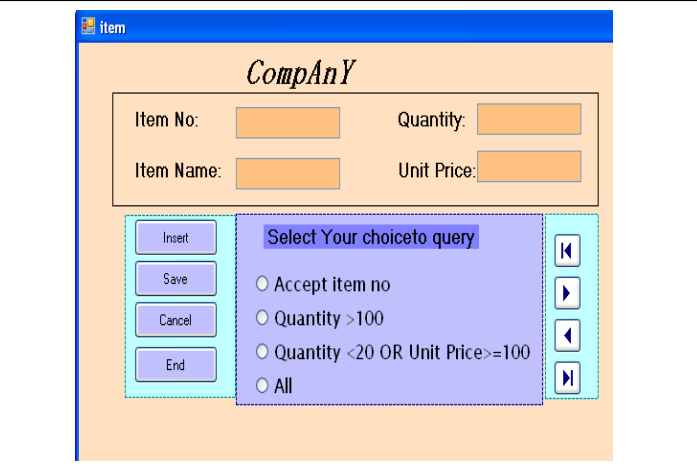

**(Marks distribution: Table creation 2, Interface 5, validation code 3, Code for inserting, displaying, etc. 10, Output 5)**

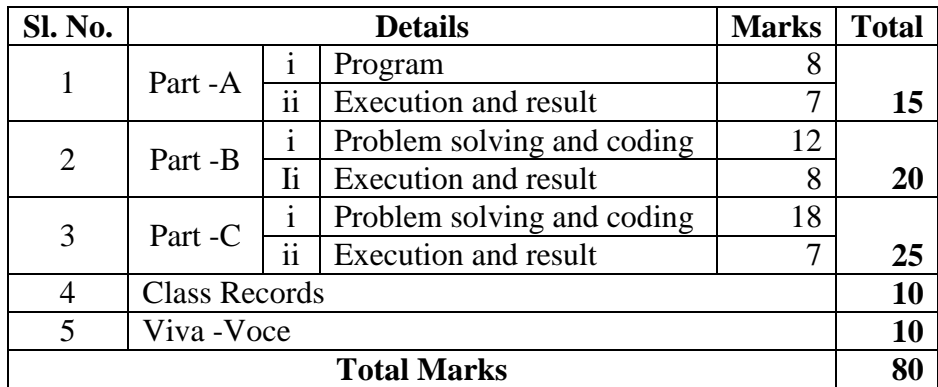

## **Scheme of Examination**